## 都市計画情報インターネット提供サービスのご利用について

窓口における都市計画情報の検索及び閲覧・印刷用システムは、 令和 5 年 1 月 31 日をもって終了いたします。

都市計画情報の検索及び閲覧・印刷については「仙台市都市計画 情報インターネット提供サービス」をご利用ください。

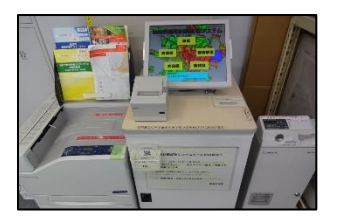

「仙台市都市計画情報インターネット提供サービス」へのアクセス方法

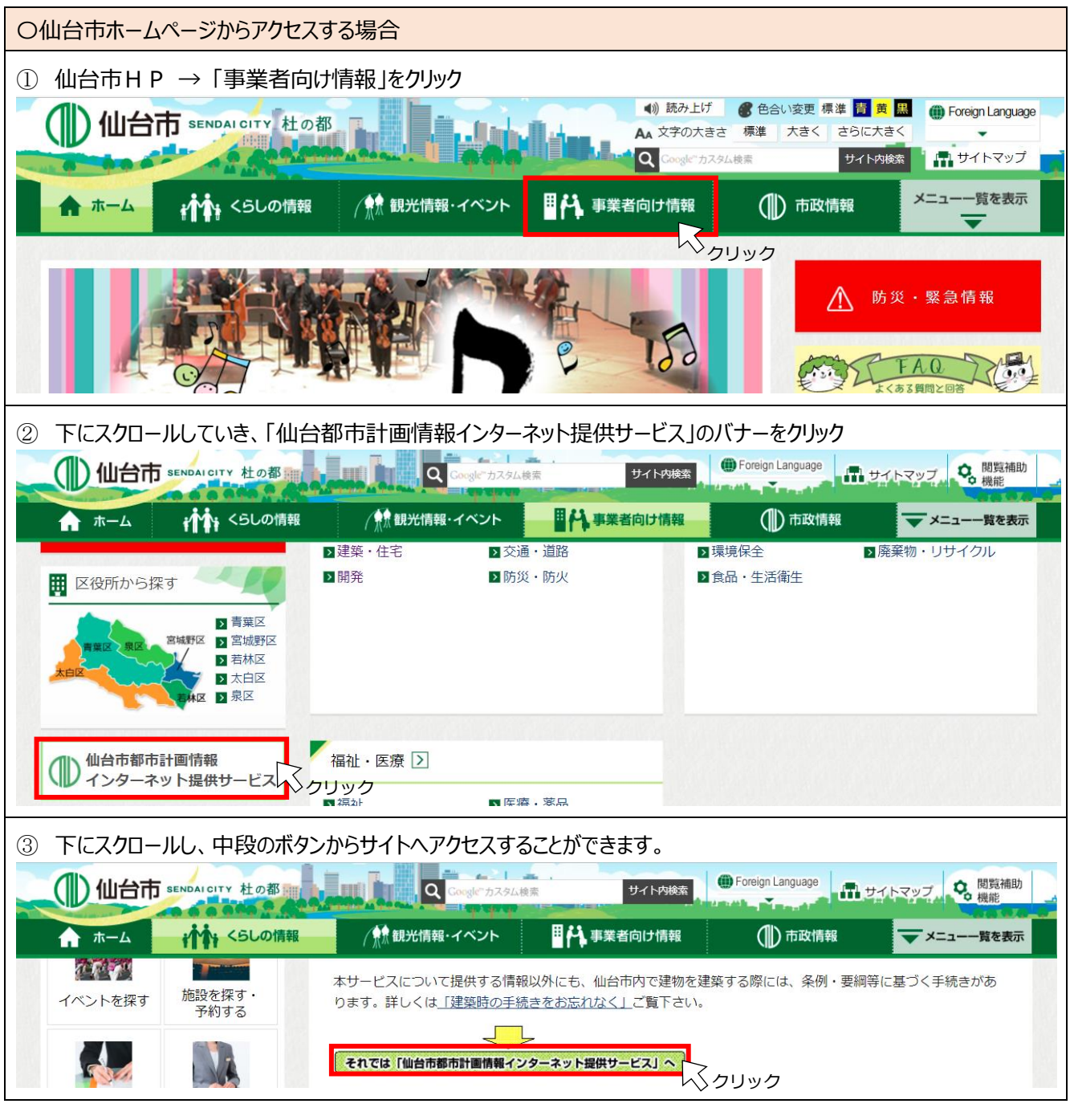

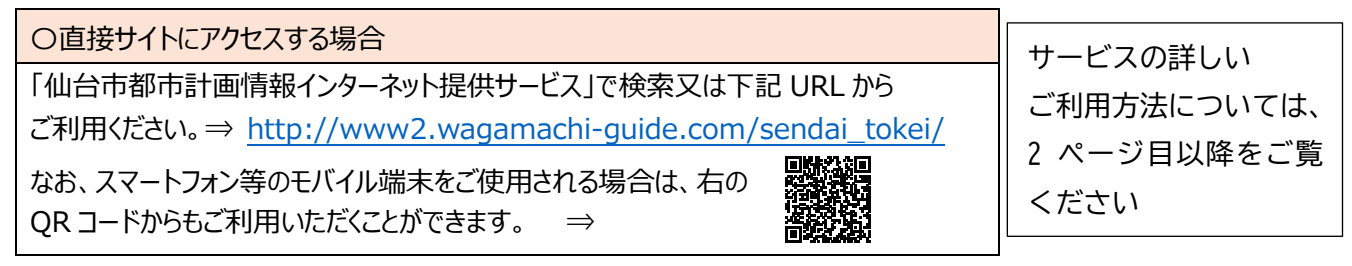

## 「仙台市都市計画情報インターネット提供サービス」のご利用方法

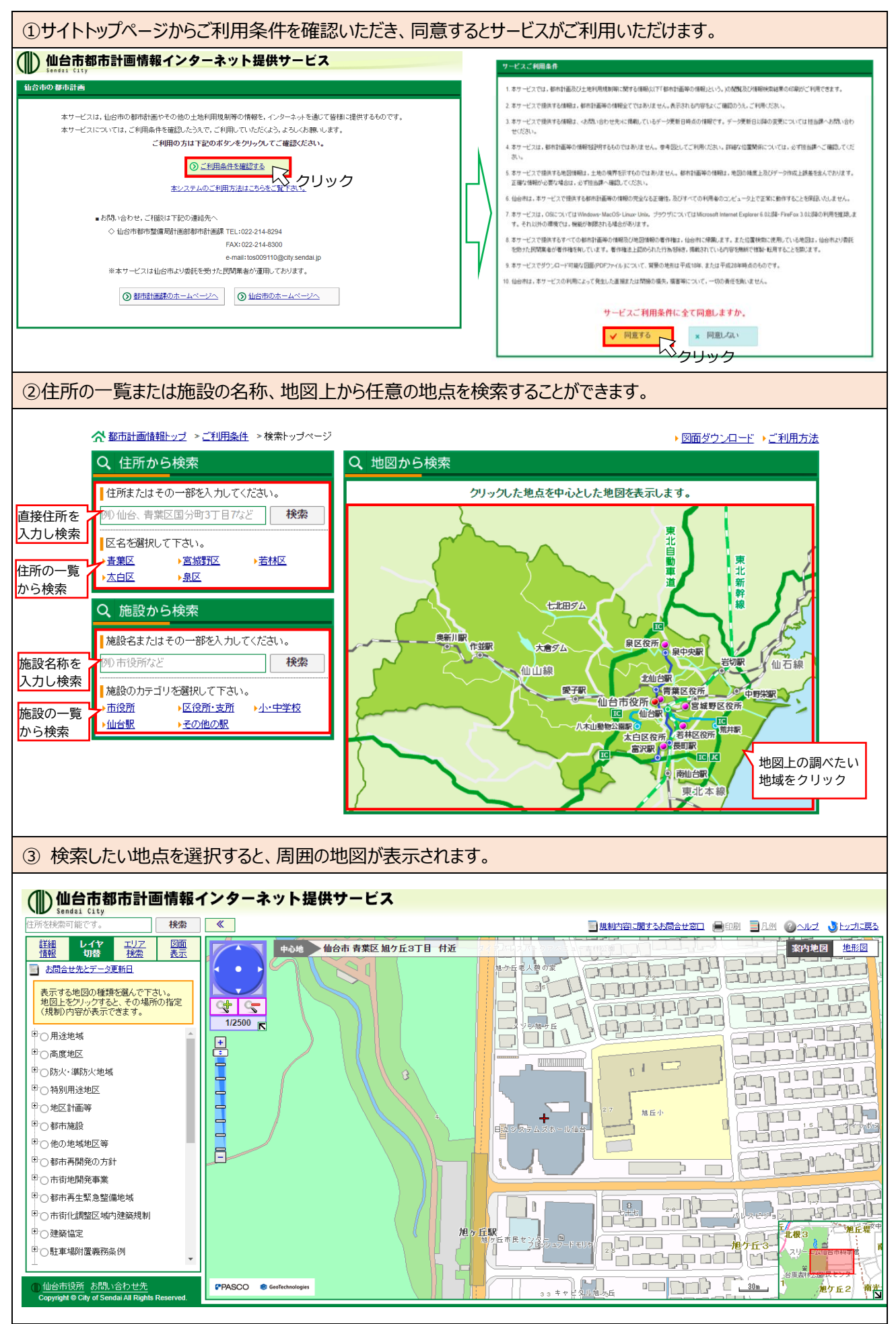

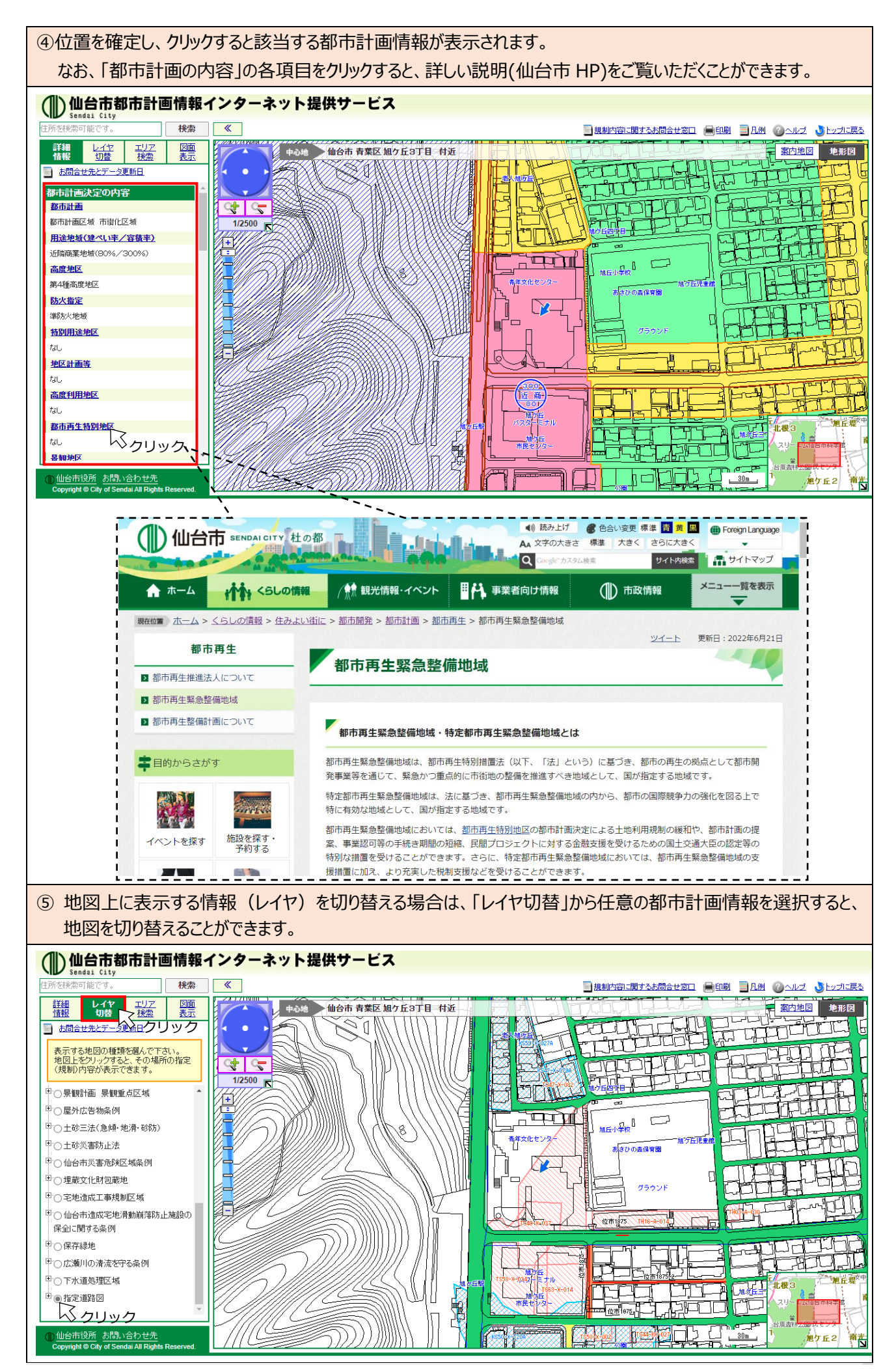

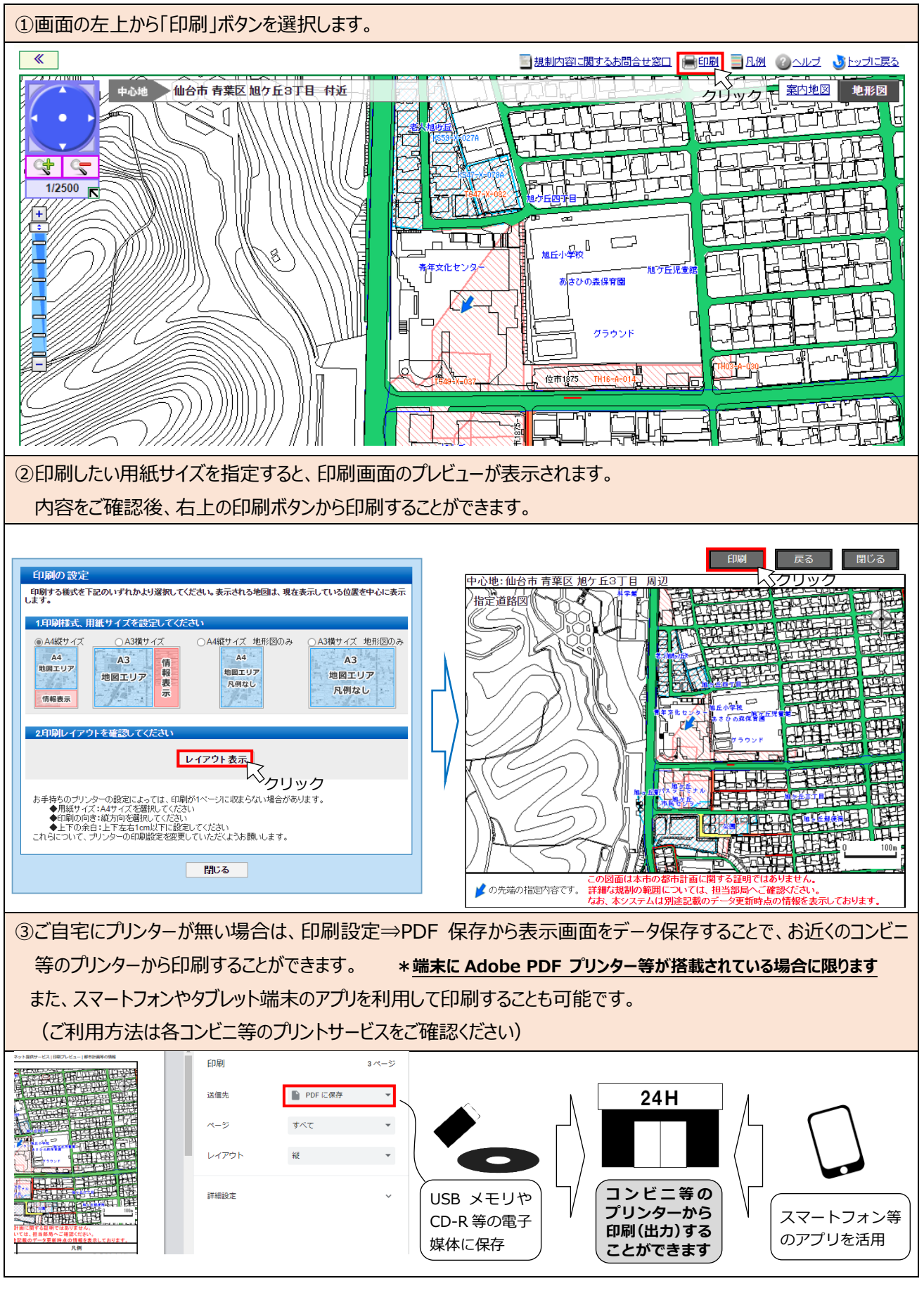

## 「仙台市都市計画情報インターネット提供サービス」に関するお問い合わせ

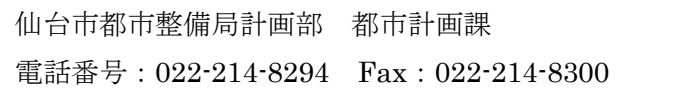